## SAP ABAP table T5P1S {HR-PT: Tax status table}

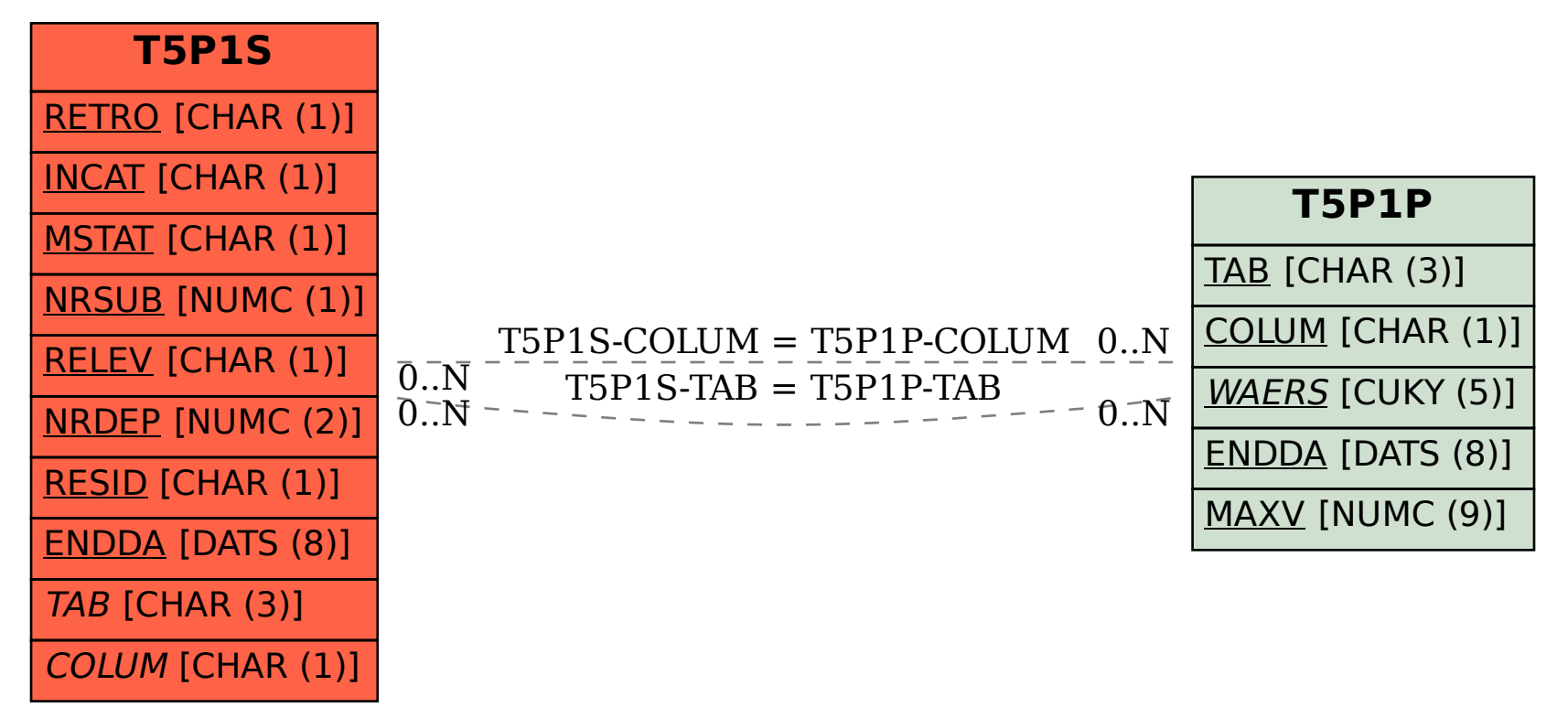